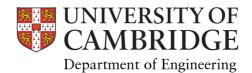

## **Main Site Lecture Room AV Facilities**

| Room                                   | Capacity | Tiered<br>Seating | Wheelchair<br>Accessible | Hearing<br>Loop | Blackboard<br>/whiteboard | Data Projector/<br>Screen                 | PC | Laptop Input             | Hybrid Capability  See information below * | Microphones                                  | Webcam<br>to lectern<br>PC only | Visualiser/<br>Document<br>Camera | OHP/Acetate<br>Projector | Presentation<br>Clicker /Laser<br>Pointer*** |
|----------------------------------------|----------|-------------------|--------------------------|-----------------|---------------------------|-------------------------------------------|----|--------------------------|--------------------------------------------|----------------------------------------------|---------------------------------|-----------------------------------|--------------------------|----------------------------------------------|
| Dr Constance Tipper<br>Lecture Theatre | 386      | Υ                 | Υ                        | γ**             | Blackboard                | 3 Either 1 large centre or 2 side by side | 2  | VGA + HDMI               | Y                                          | 2 Lapel<br>2 Handheld<br>1 Lectern (PC only) | Υ                               | 2                                 | N                        | Υ                                            |
| LT1                                    | 200      | Y                 | Y                        | γ**             | Blackboard                | 3 Either 1 large centre or 2 side by side | 1  | VGA + HDMI               | Y                                          | 1 Lapel<br>1 Handheld<br>1 Lectern (PC only) | Y                               | 2                                 | N                        | Υ                                            |
| LT2                                    | 200      | Υ                 | Υ                        | γ**             | Blackboard                | 3 Either 1 large centre or 2 side by side | 2  | VGA + HDMI               | Y                                          | 1 Lapel<br>1 Handheld<br>1 Lectern (PC only) | Υ                               | 2                                 | N                        | Υ                                            |
| LR3                                    | 100      | N                 | N                        | γ**             | Blackboard                | 2 side by side                            | 1  | VGA + HDMI               | Y                                          | 1 Lapel<br>1 Handheld<br>1 Lectern (PC only) | Y                               | 2                                 | N                        | Y                                            |
| LR3A                                   | 50       | N                 | N                        | N               | Whiteboard                | 1                                         | 1  | VGA + HDMI               | N                                          | N                                            | Υ                               | 1                                 | 1                        | Υ                                            |
| LR3B                                   | 50       | N                 | N                        | N               | Whiteboard                | 1                                         | 1  | VGA with HDMI<br>adaptor | N                                          | N                                            | Υ                               | 1                                 | 1                        | Υ                                            |
| LR4                                    | 120      | N                 | Y                        | γ**             | Blackboard                | 2 side by side                            | 1  | VGA + HDMI               | Y                                          | 1 Lapel<br>1 Handheld<br>1 Lectern (PC only) | Υ                               | 2                                 | N                        | Υ                                            |
| LR5                                    | 52       | N                 | Υ                        | N               | Whiteboard                | 2 side by side                            | 1  | VGA + HDMI               | Υ                                          | 1 Lectern (PC only)                          | Υ                               | 2                                 | N                        | Υ                                            |
| LT6                                    | 65       | Υ                 | Y                        | Υ               | Whiteboard                | 3 Either 1 large centre or 2 side by side | 1  | VGA + HDMI               | Υ                                          | 1 Lapel<br>1 Handheld<br>1 Lectern (PC only) | Υ                               | 2                                 | N                        | Υ                                            |
| LR10                                   | 30       | N                 | N                        | N               | Blackboard                | 1                                         | 1  | VGA with HDMI adaptor    | N                                          | N                                            | Υ                               | N                                 | 1                        | Υ                                            |
| LR11                                   | 45       | N                 | N                        | N               | Whiteboard                | 2 side by side                            | 1  | VGA + HDMI               | Y - without additional display monitors    | 1 Lectern (PC only)                          | Υ                               | 2                                 | N                        | Υ                                            |
| LR12                                   | 54       | N                 | N                        | N               | Whiteboard                | 2 side by side                            | 1  | VGA + HDMI               | Y - without additional display monitors    | 1 Lectern (PC only)                          | Υ                               | 2                                 | N                        | Y                                            |

Lectern PC login information: Lectern PCs require a CUED IT account to access. To reset your CUED password contact helpdesk@eng.cam.ac.uk. Visitor logins are available from Reception.

WiFi access is available in all lecture rooms via the eduroam and UniOfCam wireless networks. Only users that have been previously configured to connect to eduroam can utilise this network.

The UniOfCam wireless network can be used by either Raven authenticated Cambridge University users or by utilising an appropriate visitor tickets are required for guest access these need to be requested in advance via helpdesk@eng.cam.ac.uk
UniofCam-guest wireless network can be accessed using user's own online accounts – details available at https://help.uis.cam.ac.uk/wifi-guest

Further AV enquiries can be made via av-support@eng.cam.ac.uk or by calling 01223 332660

<sup>\*</sup> Hybrid: Additional 2x large display monitors on trolley for presenter - contact AV to setup. Webcam & audio mix of all microphone(s) to the lectern PC only - device names for Teams/Zoom (camera, microphone, speakers) on a yellow sign on the lectern.

<sup>\*\*</sup> Hearing loops are of the infra-red transmission type and require neck-worn receivers to work with hearing aids in the T position. Please contact av-support@eng.cam.ac.uk to book the use of the necklaces in advance.

<sup>\*\*\*</sup> Presentation clickers are secured for use with installed lecture room PCs only. Users wishing to use their own laptops must provide their own clickers or pre-book a loan from av-support@eng.cam.ac.uk